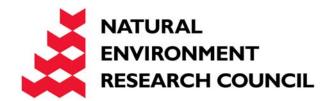

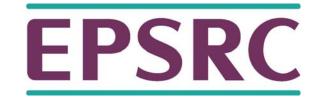

# OpenMP 4.0/4.5

Mark Bull, EPCC

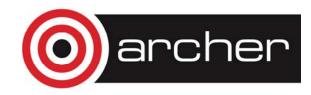

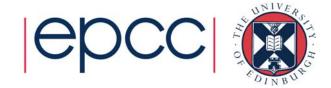

## OpenMP 4.0/4.5

- Version 4.0 was released in July 2013
- Now available in most production version compilers
  - support for device offloading not in all compilers, and not for all devices!
- Most recent version is 4.5, released in November 2015
  - enhancements to offloading, and a few other new features
  - now in some production versions

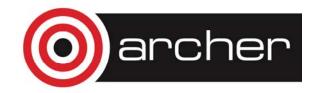

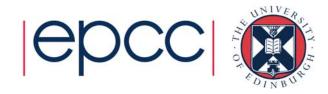

### OpenMP 4.0/4.5 on ARCHER

- As of 26<sup>th</sup> Sept 2017, the default versions of GNU (6.3.0), Intel (17.0.0) and Cray (8.5.8) compilers all support OpenMP 4.0
- GNU and Intel claim to support 4.5, Cray does not
  - most 4.5 features seem to be supported by Cray
  - treat claims with some caution: "support" may mean the feature compiles and executes, but does not improve performance!

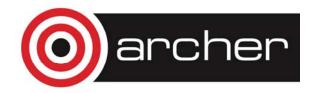

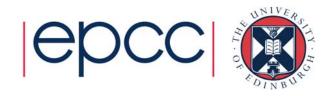

### What's new in 4.0/4.5

- User defined reductions
- Construct cancellation
- Portable SIMD directives
- Extensions to tasking
- Thread affinity
- Accelerator offload support

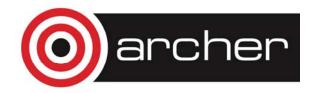

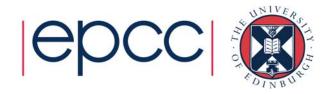

### User defined reductions

- As of 3.1 cannot do reductions on objects or structures.
- UDR extensions in 4.0 add support for this.
- Use declare reduction directive to define new reduction operators
- New operators can then be used in reduction clause.

```
#pragma omp declare reduction (reduction-identifier :
typename-list : combiner) [identity(identity-expr)]
```

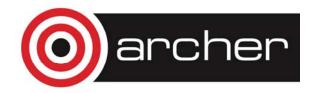

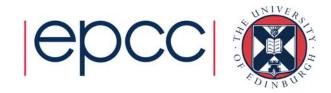

- reduction-identifier gives a name to the operator
  - Can be overloaded for different types
  - Can be redefined in inner scopes
- typename-list is a list of types to which it applies
- combiner expression specifies how to combine values
- identity can specify the identity value of the operator

  Can be an expression or a brace initializer

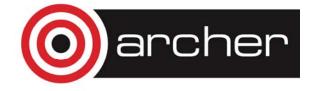

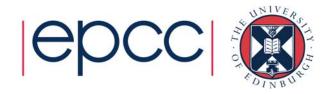

```
#pragma omp declare reduction (merge : std::vector<int>
: omp_out.insert(omp_out.end(), omp_in.begin(), omp_in.end()))
```

- Private copies created for a reduction are initialized to the identity that was specified for the operator and type
  - Default identity defined if identity clause not present
- Compiler uses combiner to combine private copies
- omp\_out refers to private copy that holds combined values
- omp\_in refers to the other private copy
- Can now use merge as a reduction operator.

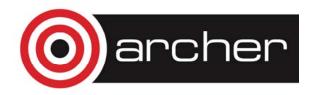

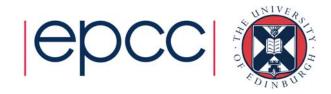

# Array reductions (4.5)

- Arrays and array sections in C/C++ are now permitted in reduction clauses
- Array section syntax was added in 4.0:

array [ lower-bound : length ]

N.B different from Fortran syntax!

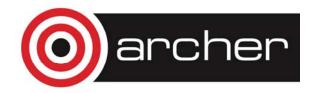

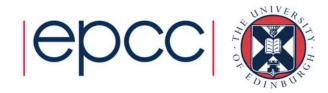

### Construct cancellation

- Clean way to signal early termination of an OpenMP construct.
  - one thread signals
  - other threads jump to the end of the construct

```
!$omp cancel construct [if (expr)]
```

where *construct* is **parallel**, **sections**, **do** or **taskgroup** cancels the construct

!\$omp cancellation point construct

checks for cancellation (also happens implicitly at cancel

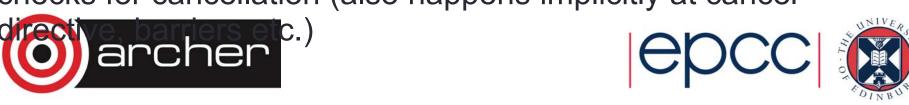

```
!$omp parallel do private(eureka)
do i=1,n
    eureka = testing(i,...)
!$omp cancel parallel if(eureka)
end do
```

- First thread for which eureka is true will cancel the parallel region and exit.
- Other threads exit next time they hit the cancel directive
- Could add more cancellation points inside testing()

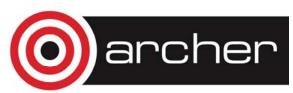

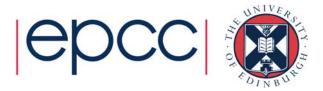

### Portable SIMD directives

- Many compilers support SIMD directives to aid vectorisation of loops.
  - compiler can struggle to generate SIMD code without these
- OpenMP 4.0 provides a standardised set
- Use simd directive to indicate a loop should be SIMDized

#### #pragma omp simd [clauses]

- Executes iterations of following loop in SIMD chunks
- Loop is not divided across threads
- SIMD chunk is set of iterations executed concurrently by SIMD lanes

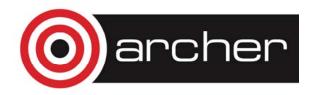

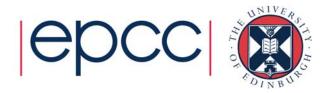

- Clauses control data environment, how loop is partitioned
- safelen(length) limits the number of iterations in a SIMD chunk.
- linear lists variables with a linear relationship to the iteration space (induction variables)
- aligned specifies byte alignments of a list of variables
- private, lastprivate, reduction and collapse have usual meanings.
- Also declare simd directive to generate SIMDised versions of functions.
- Can be combined with loop constructs (parallelise and SIMDise), e.g.: #pragma omp parallel for simd

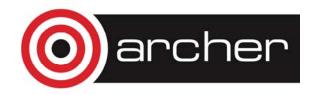

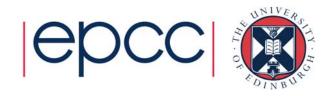

## Extensions to tasking

- taskgroup directive allows a task to wait for all descendant tasks to complete
- Compare taskwait, which only waits for children
- Unlike taskwait, it has an associated structured block

```
#pragma omp taskgroup
{
   create_a_group_of_tasks(could_create_nested_tasks);
} // all created tasks complete by here
```

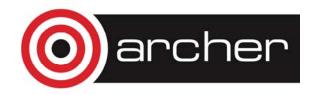

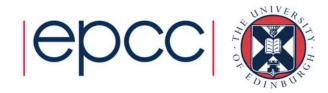

### Task dependencies

depend clause on task construct

#### !\$omp task depend(type: list)

where *type* is **in**, **out** and *list* is a list of variables.

- list may contain subarrays: OpenMP 4.0 includes a syntax for C/C++
- in: the generated task will be a dependent task of all previously generated sibling tasks that reference at least one of the list items in an out clause.
- out: the generated task will be a dependent task of all previously generated sibling tasks that reference at least one of the list items in in or out clause.
  - can also use inout for clarity, but semantics are same as out

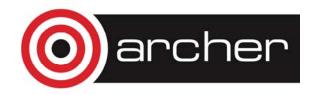

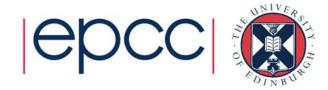

```
#pragma omp task depend (out:a)
    { ... }
#pragma omp task depend (out:b)
    { ... }
#pragma omp task depend (in:a,b)
    { ... }
```

- The first two tasks can execute in parallel
- The third task cannot start until both the first two are complete

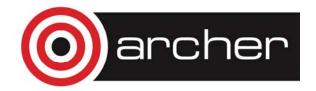

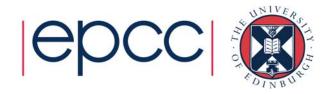

# Asynchronous Many Tasks

- This example is quite simple, but the concept is quite powerful
- Portable way of doing Asynchronous Many Task style programming (as in OmpSs, PLASMA/DPLASMA).
- Programmer just specifies computational tasks and their data dependencies – actual execution order is determined by the OpenMP runtime (respecting the dependencies).
- Can help to avoid scalability problems with "bulk synchronous" approaches

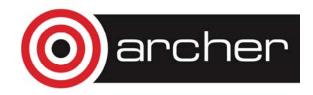

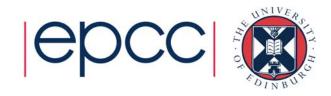

## Taskloop construct (4.5)

- Automatically generates tasks from a parallel loop
  - avoids need for hand-coded blocking

```
!$omp taskloop [clause[[,] clause] ...]
do-loops
[!$omp end taskloop]
```

#pragma omp taskloop [clause[[,] clause] ...] new-line
for-loops

- Can choose either the number of tasks with the num\_tasks clause or the number of iterations per task with the grainsize clause.
- Implicit synchronisation at the end of the loop, as if in a taskgroup construct, can be removed if desired

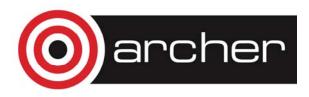

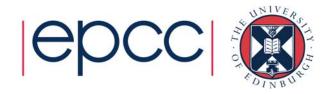

# Thread affinity

- Since many systems are now NUMA and SMT, placement of threads on the hardware can have a big effect on performance.
- Up until now, control of this in OpenMP is very limited.
- Some compilers have their own extensions.
- OpenMP 4.0 gives much more control
- Don't expect this to be necessary for most ARCHER applications
  - only really helpful if there are nested OpenMP parallel regions
  - most ARCHER applications use MPI + one level of OpenMP

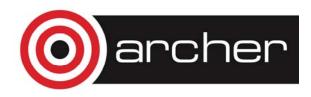

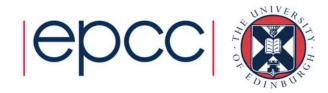

# Affinity environment

- Increased choices for OMP\_PROC\_BIND
- Can still specify true or false
- Can now provide a list (possible item values: master, close or spread) to specify how to bind parallel regions at different nesting levels.
- Added OMP\_PLACES environment variable
- Can specify abstract names including threads, cores and sockets
- Can specify an explicit ordered list of places
- Place numbering is implementation defined

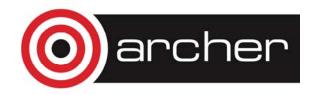

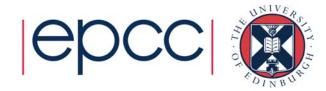

Processor with 8 cores, 4 hardware threads per core.

```
export OMP_PLACES=threads
```

export OMP\_PROC\_BIND="spread,close"

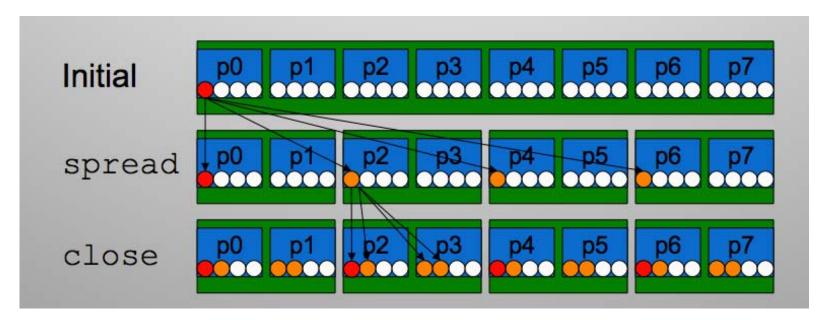

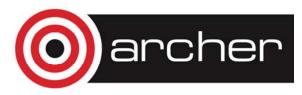

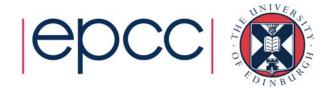

## Accelerator support

- Similar to, but not the same as, OpenACC directives.
- Support for more than just loops
- Less reliance on compiler to parallelise and map code to threads
- Not GPU specific
- Fully integrated into OpenMP
- Not relevant for ARCHER (no accelerators!)

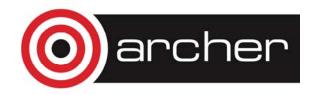

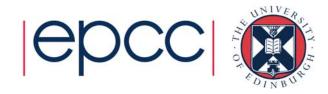

- Host-centric model with one host device and multiple target devices of the same type.
- device: a logical execution engine with local storage.
- device data environment: a data environment associated with a target data or target region.
- target constructs control how data and code is offloaded to a device.
- Data is mapped from a host data environment to a device data environment.

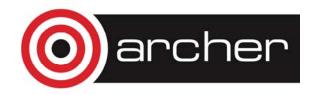

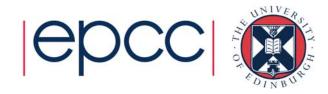

- Code inside target region is executed on the device.
- Executes sequentially by default.
- Can include other OpenMP directives to run in parallel
- Clauses to control data movement.

```
#pragma omp target map(to:B,C), map(tofrom:sum)
#pragma omp parallel for reduction(+:sum)
for (int i=0; i<N; i++){
    sum += B[i] + C[i];
}</pre>
```

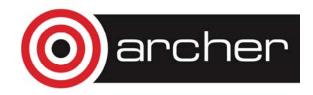

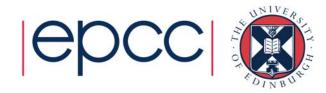

- target data construct just moves data and does not execute code (c.f. #pragma acc data in OpenACC).
- target update construct updates data during a target data region.
- declare target compiles a version of function/subroutine that can be called on the device.
- Target regions are blocking: the encountering thread waits for them to complete.
  - Asynchronous behaviour can be achieved by using target regions inside tasks (with dependencies if required).
  - N.B. This has changed in OpenMP 4.5: can use nowait clause on target

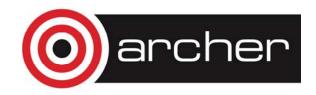

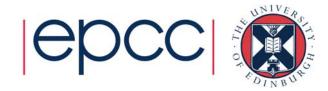

### What about GPUs?

- Executing a target region on a GPU can only use one multiprocessor
  - synchronisation required for OpenMP not possible between multiprocessors
  - not much use!
- teams construct creates multiple master threads which can execute in parallel, spawn parallel regions, but cannot synchronise or communicate with each other.
- distribute construct spreads the iterations of a parallel loop across teams.
  - Only schedule option is static (with optional chunksize).

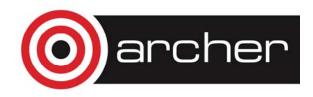

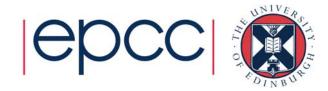

```
#pragma omp target teams distribute parallel for\
map(to:B,C), map(tofrom:sum) reduction(+:sum)
for (int i=0; i<N; i++){
    sum += B[i] + C[i];
}</pre>
```

 Distributes iterations across multiprocessors and across threads within each multiprocessor.

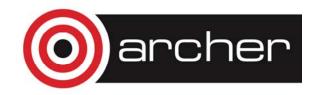

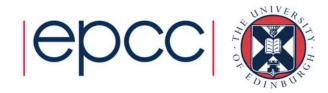

# OpenMP target vs. OpenACC

- Latest versions of OpenMP (4.5) and OpenACC (2.5) support pretty much the same functionality with different syntax.
- Exception is OpenACC kernels directive which relies on compiler auto-parallelisation capabilities goes against the prescriptive philosophy of OpenMP.
- OpenACC is not likely to evolve any further, but will not die off quickly
- Maybe worth considering using OpenMP 4.5 for portability and sustainability.

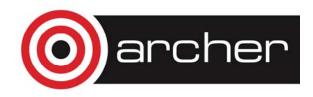

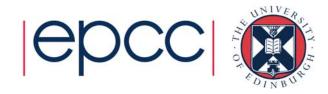